# **String Quoting Action**

The String Quoting action allows you to add or remove quotes from a string.

# Input And Output

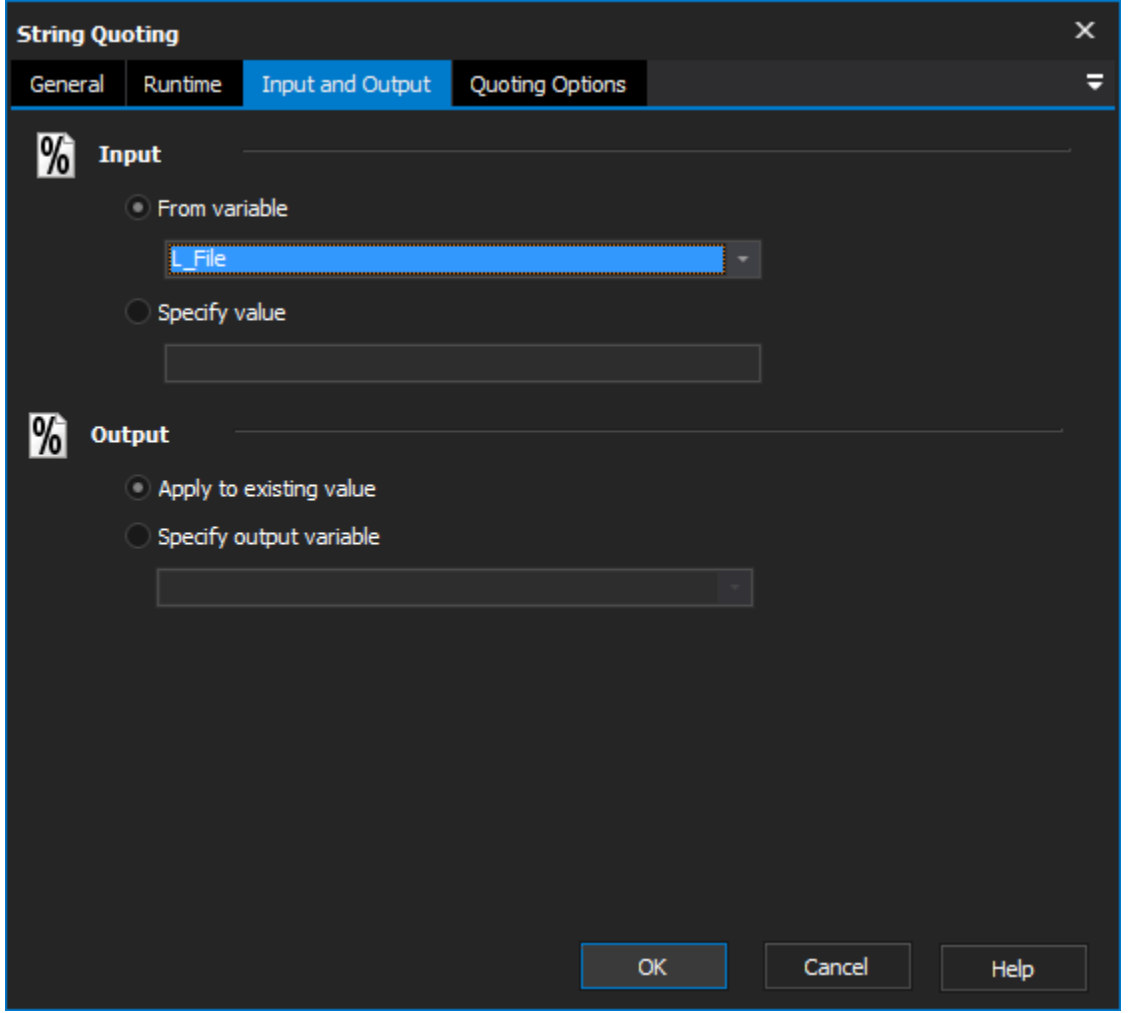

# **Input**

### **From variable**

Use string from existing variable.

### **Specify value**

Input a new string to use.

# **Output**

### **Apply to existing variable**

Output changes to original variable.

### **Specify output variable**

Output changes to specific variable.

# Quoting Options

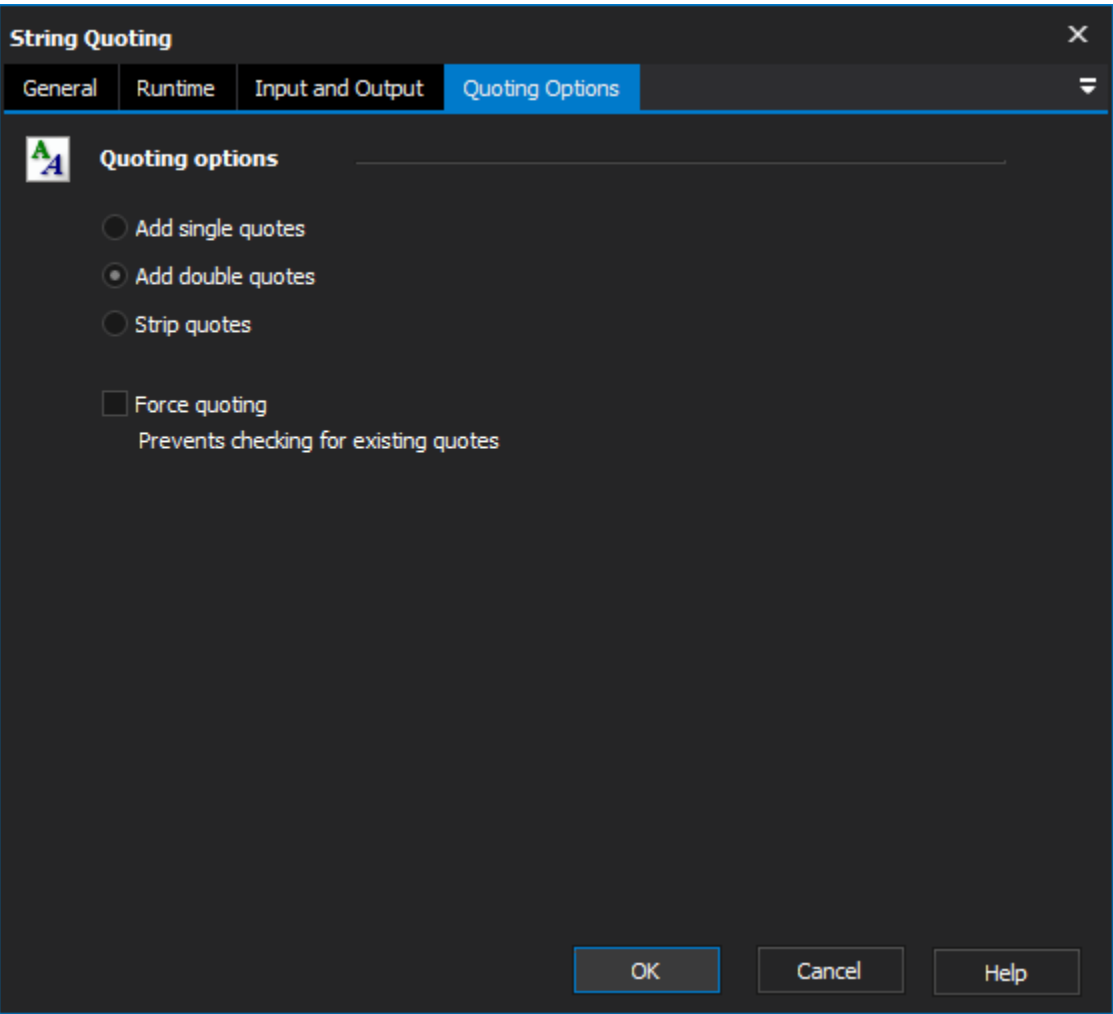

## **Quoting options**

### **Add Single Quotes**

Single quotes will be added to the beginning and end of a string.

### **Add Double Quotes**

Double quotes will be added to the beginning and end of a string.

### **Strip Quotes**

This action will remove one pair of matching quotes from a string.

### **Force Quoting**

By default this action checks for quotes before adding them, enabling this option prevents this, which enables you to add extra quotes to a string.

### Scripting Info

The Action properties available are :

property InputString : string;// The input string, if not using a variable

property OutputVariable: string;// The Output Variable name

property ApplyToInput : boolean;// Apply the changes to the input variable, only valid if using an input variable

property UsingInputVariable : boolean;// True if using an input variable, not input string

property InputVariable : string;// Input variable name

- property AddDoubleQuotes : boolean;//True to Add Double Quotes, otherwise false
- property AddSingleQuotes : boolean;//True to Add Single Quotes, otherwise false
- property StripQuotes : boolean;//True to Strip Quotes, otherwise false
- property ForceQuoting : boolean;//True to Force Quoting